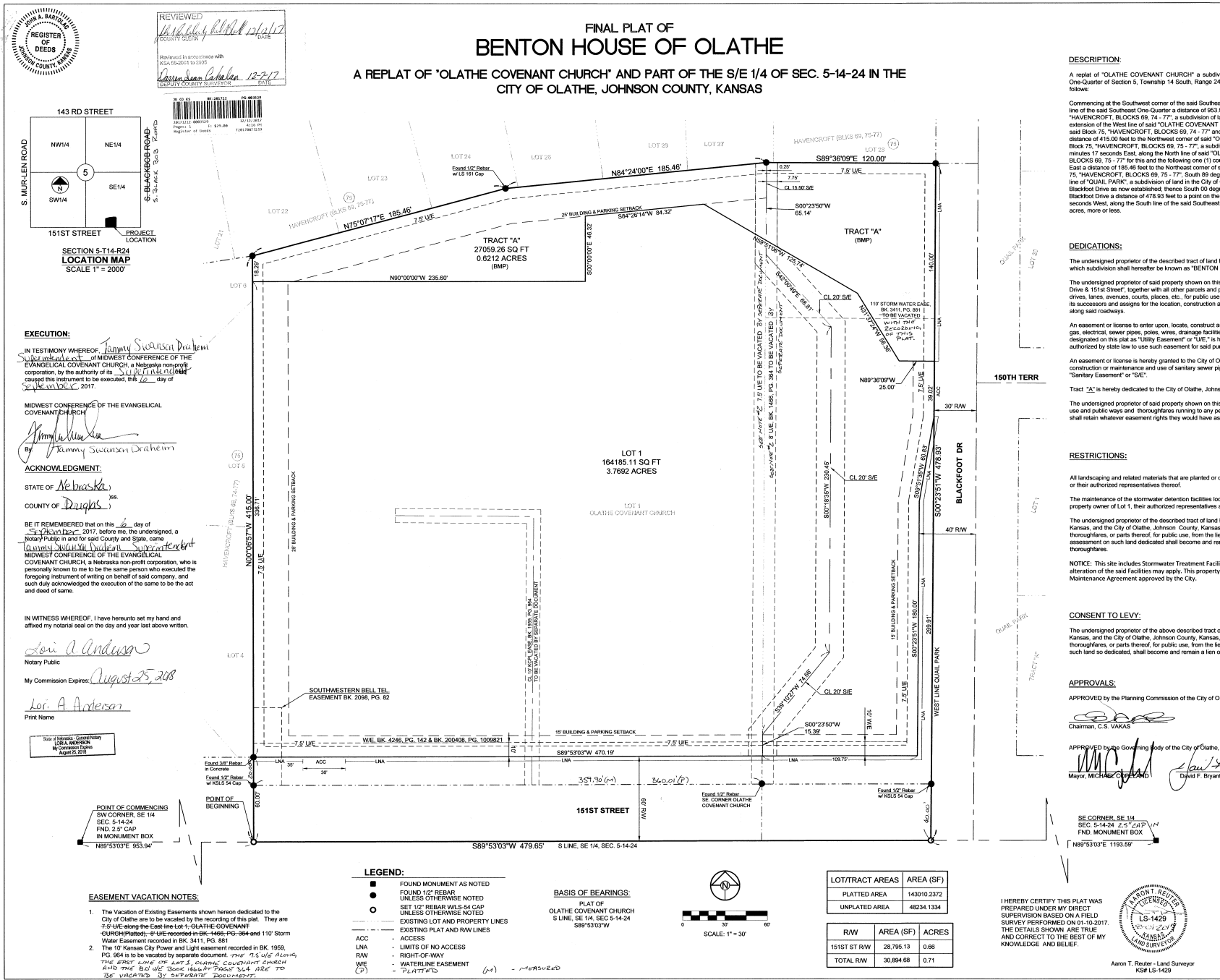

A replat of "OLATHE COVENANT CHURCH" a subdivision of land in the City of Olathe, Johnson County, Kansas and part of the Southeast<br>One-Quarter of Section 5, Township 14 South, Range 24 East, in the City of Olathe, Johnson

Commention at the Southwest comment the sale Southwest Comment there is the spentral of the sale of the sale of the sale of the sale of the sale of the sale of the sale of the sale of the sale of the sale of the sale of t Commanding at the Southwest corner of the said Southeast One Quarter: thence Morth 80 degrees 52 minutes 03 seconds East, slown the South

The undersigned proprietor of the described tract of land has caused the same to be subdivided in the manner as shown on the accompanying plat<br>which subdivision shall hereafter be known as "BENTON HOUSE OF OLATHE".

The undersigned proprietor of said property shown on this plat does hereby dedicate those portions of the streets and roadways shown as "Blackfoot inter underliepsha proprietor of sale property shows a the part of states the state of the streets and hashelps asswires a tasked of the state of the state of the state of the present owner of the present owner and the pre

An exemption Usingto banks upon (coste control and maintain or advocate the politics construction and use of constal, valer,<br>One electrical severables poles wine, devices facilities, auto and cables, and similar dilines, u

nent or license is hereby granted to the City of Olathe, Johnson County, Kansas, to locate, construct and maintain or authorize the location,<br>Ion or maintenance and use of sanitary sewer pipes and structures upon, over and

Tract "A" is hereby dedicated to the City of Olathe, Johnson County, Kansas, as "Stormwater Quality/Quantity" or "BMP

The undersigned proprietor of said property shown on this plat hereby certifies that all prior existing easement rights on land to be dedicated for public<br>use and public ways and thoroughtares running to any person, utilit

All landscaping and related materials that are planted or constructed within the adjacent Street right-of-way shall be maintained by the Property Owner

The maintenance of the stormwater detention facilities located within Tract "A" and all water quality BMP's within Tract "A" are to maintained by the<br>property owner of Lot 1, their authorized representatives and there succ

The undersignod propriet of the deceded tract d'und heady consents and appeal that the Bastid of County Commissional Universe County of the Universe County of Universe County of Universe County of Universe County of Univer

NOTICE: This site includes Stormwater Treatment Facilities, as defined and regulated in the Olathe Municipal Code. Restrictions on the use or increased in the safe includes storming to The State and Theory and Theory and Theory and Theory and the State Annual State and Increased alternation of the safe and the safe of the Stormwater Treatment Facility<br>Maintenanc

The undersigned proprietor of the above described tract of land hereby agrees and consents that the Board of County Commiss oners of Johnson County. Kansas, and the City of Olathe, Johnson County, Kansas, shall have the power to release such land proposed to be dedicated for public ways and<br>thoroughfares, or parts thereof, for public use, from the lien and effect of an such land so dedicated, shall become and remain a lien on the remainder of this land fronting or abutting on said dedicated public way or thoroughfare.

APPROVED by the Planning Commission of the City of Olathe, Johnson County, Kansas, this 2 day of MULL, 2017.

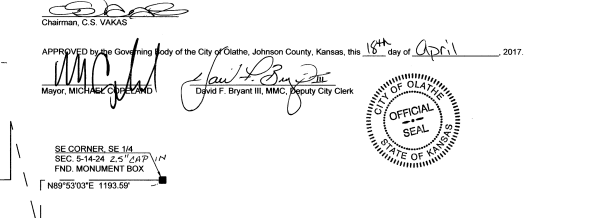

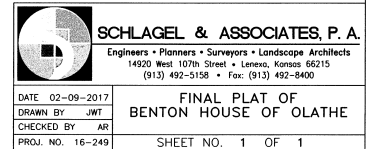